PLC

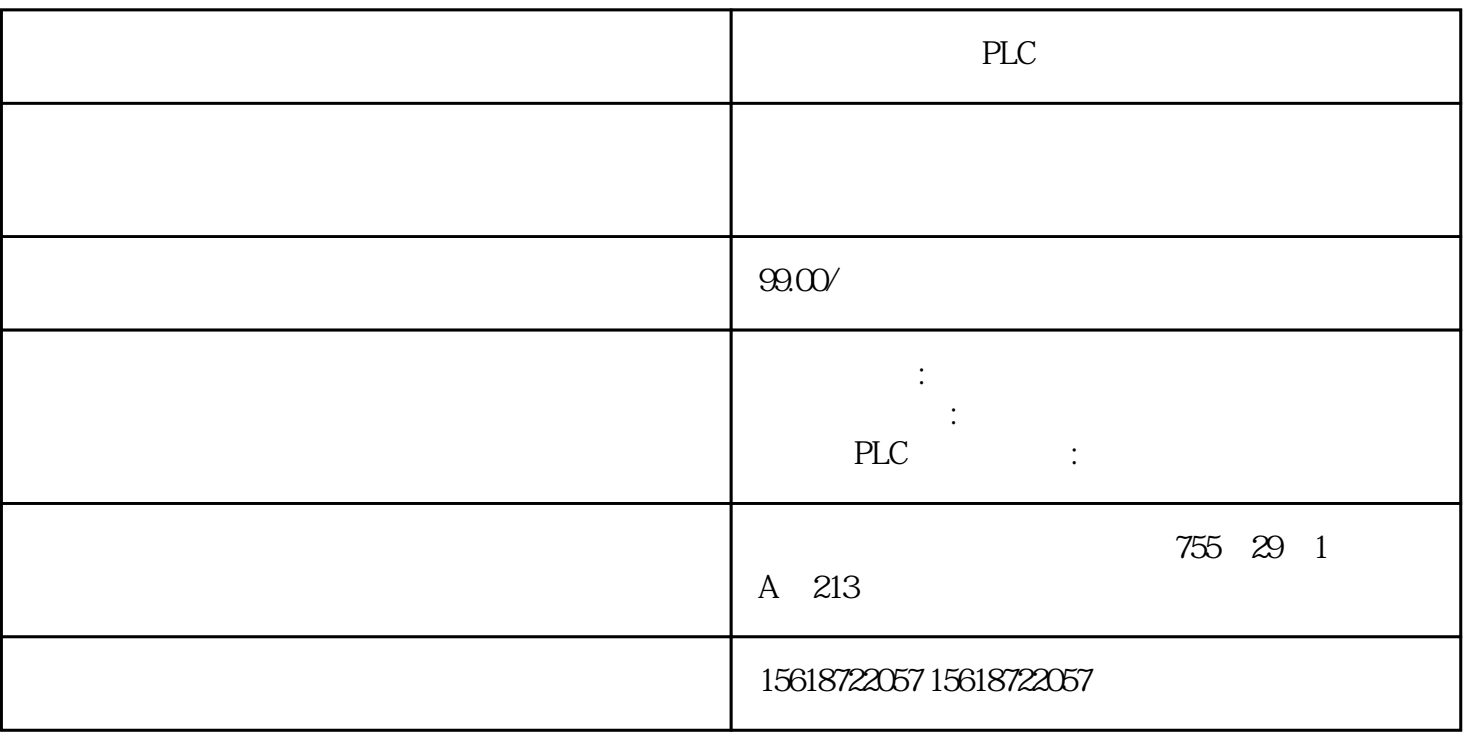

PLC

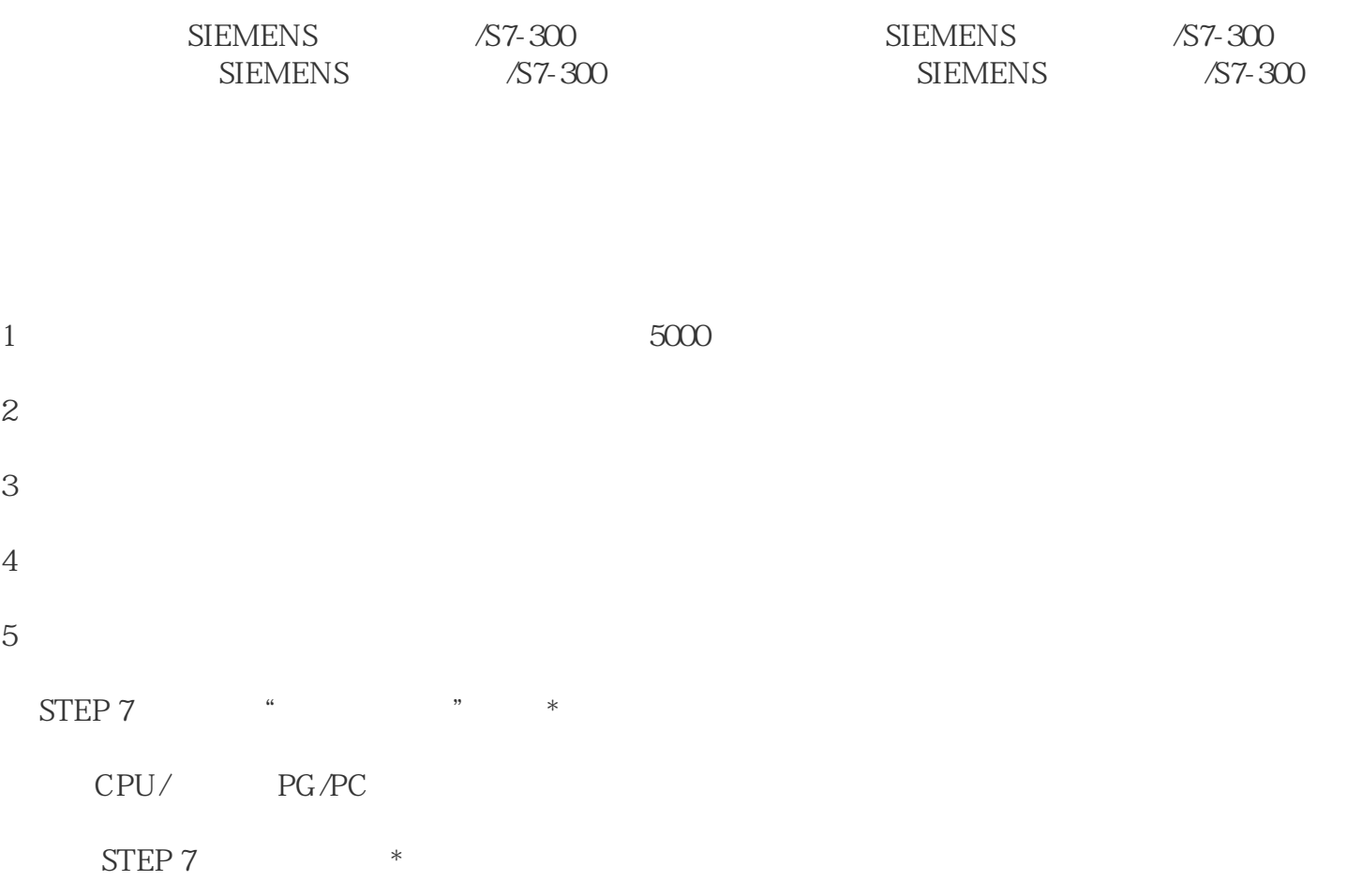

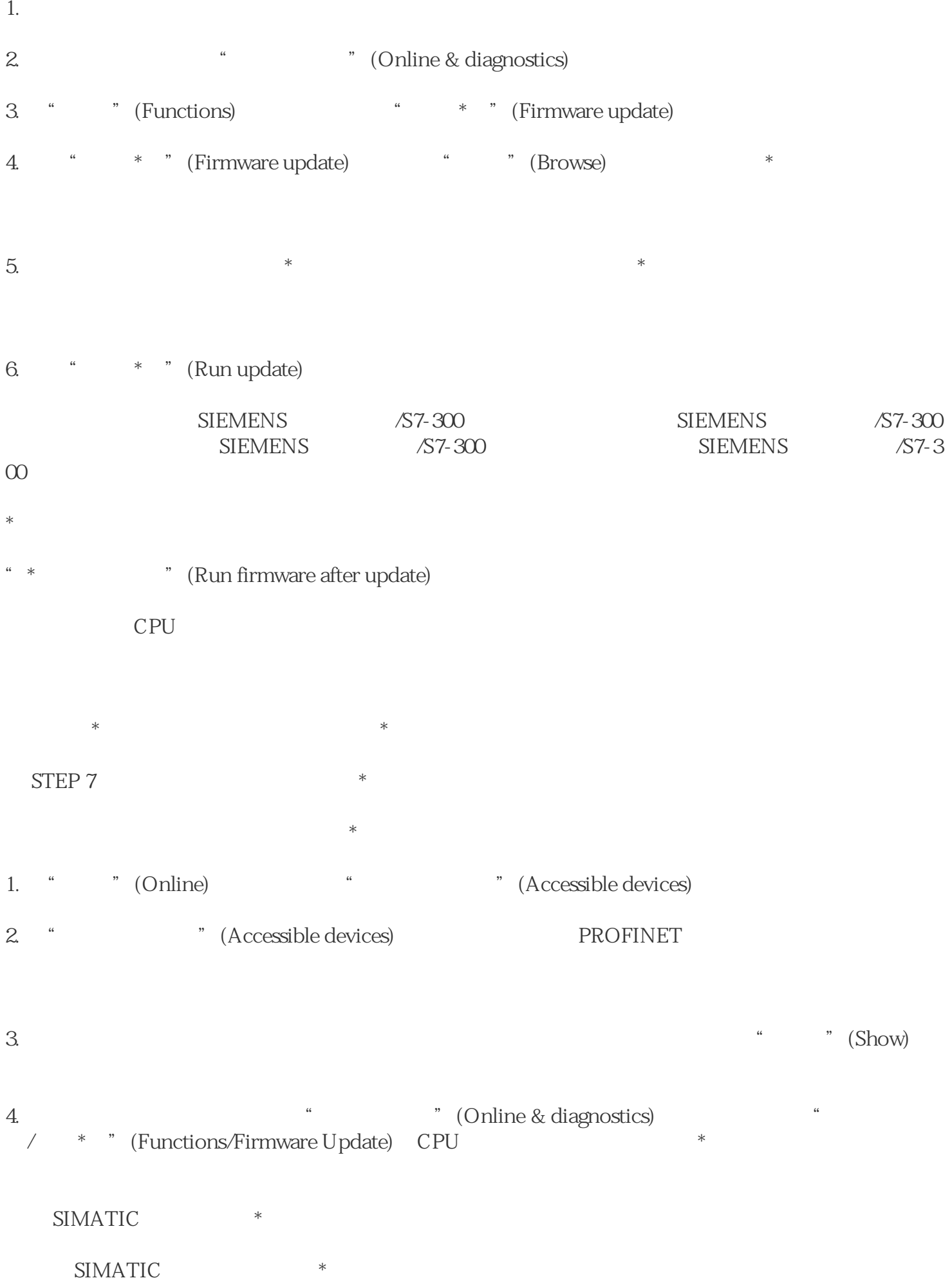

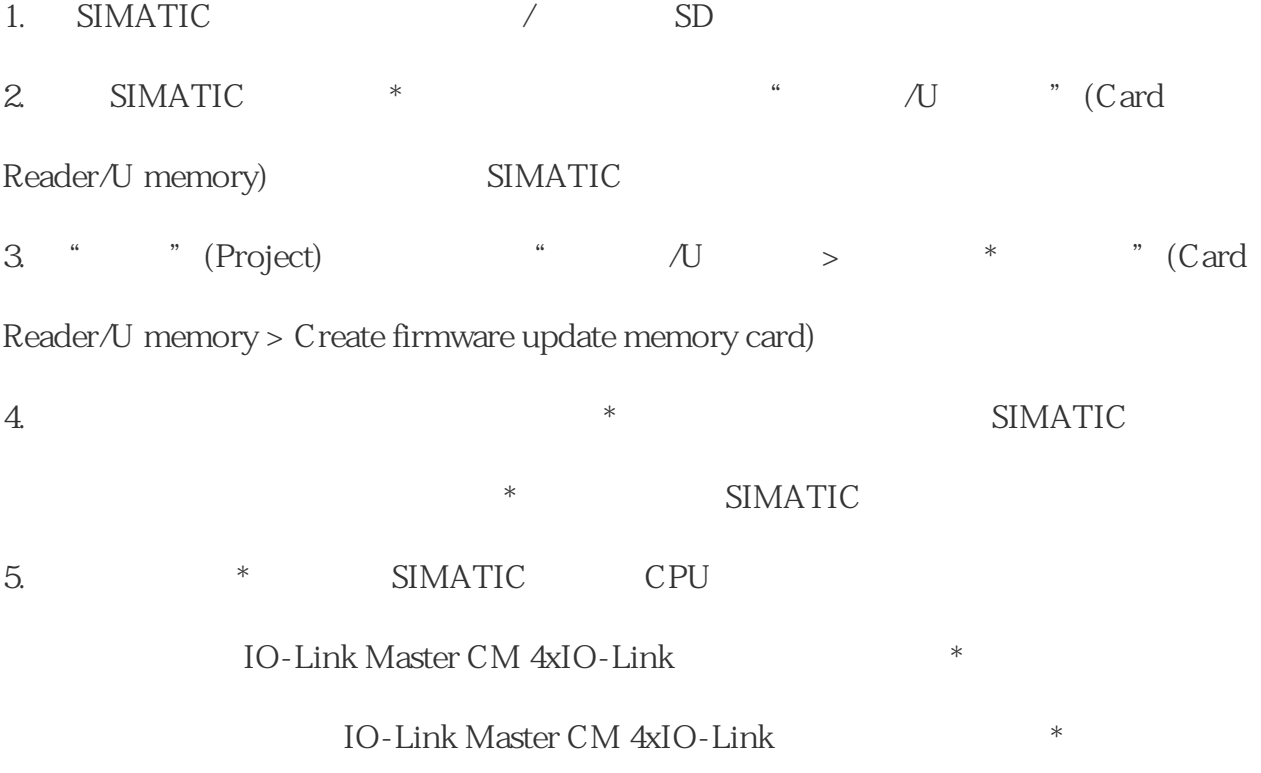

24 V DC